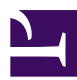

## **My problem**

Some nomal text (with 1 column by default), but with a footnote in the wrong footnotearea.<sup>1</sup>

## **A try to solve it**

Through some testing i came to the conclusion that it depends on the column-count property, how the footnotes of prince behave. So i gave it a try <sup>2</sup>

> Text fillter Text fillter

## **Another try**

Some text. <sup>3</sup>

## **The main text**

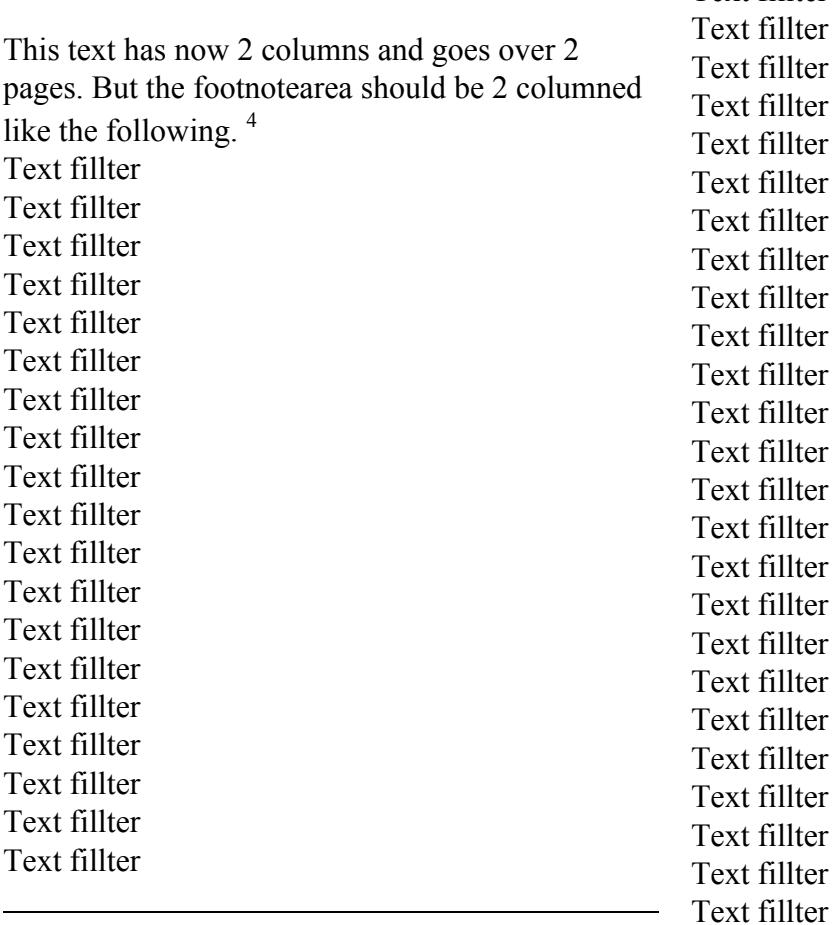

[4]This footnote is at the right spot

[1]I do not belong in this footnotearea [2]But it failed

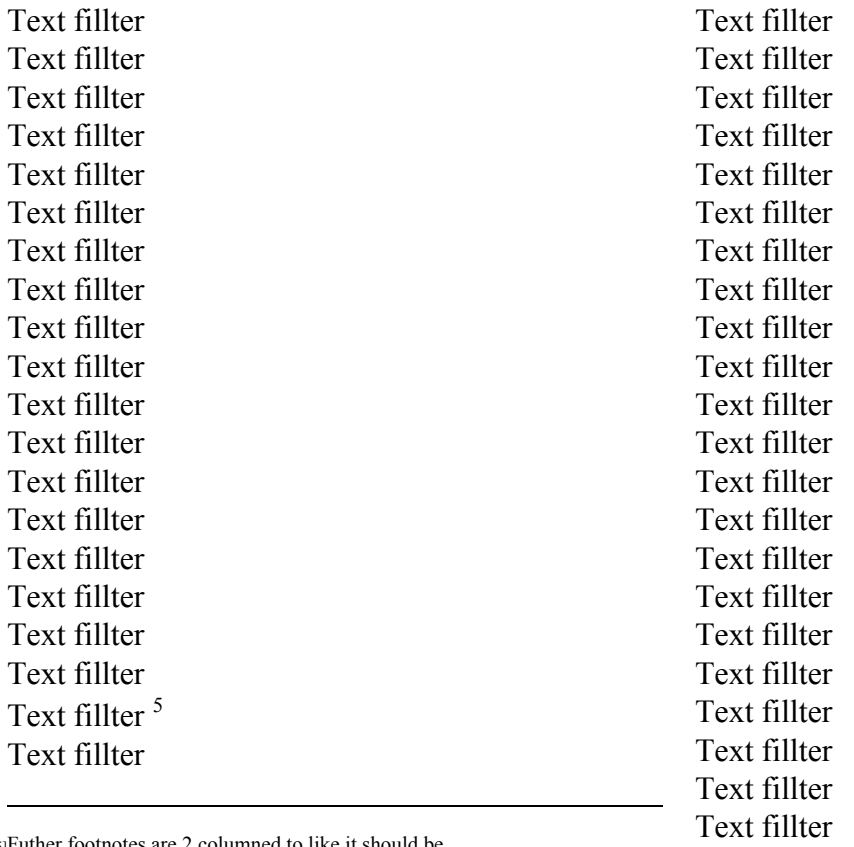

[5]Futher footnotes are 2 columned to like it should be